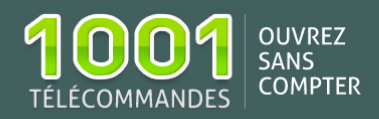

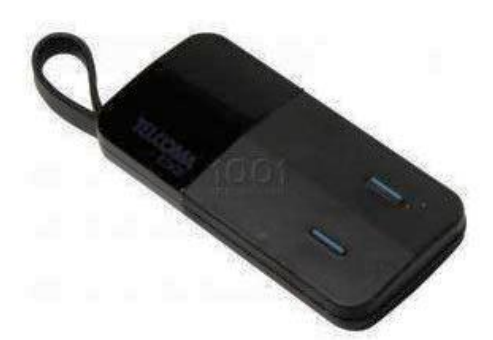

## Notice de programmation TELCOMA EDGE 2

- o Fréquence: 433.92 MHz
- o Nombre de boutons : 2
- o Type de codage: Enregistrement dans le récepteur

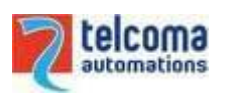

Achetez la télécommande [TELCOMA EDGE 2](https://www.1001telecommandes.com/telecommandes-par-marque/telecommande:TELCOMA:EDGE+2.html) Voir toutes les [télécommandes TELCOMA](https://www.1001telecommandes.com/telecommandes-par-marque/telecommandes:TELCOMA.html) 

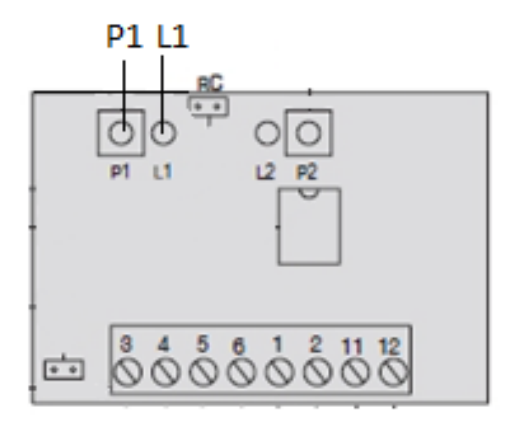

## **Programmation à partir de votre récepteur**

- 1. Ouvrez le boîtier de votre récepteur. Il se trouve à proximité de votre motorisation ;
- 2. Sur la carte du récepteur (figure ci-dessus), appuyez sur le bouton de programmation **P1**, jusqu'à ce que la diode du récepteur **L1** clignote ;
- 3. Appuyez sur le bouton que vous voulez programmer de votre nouvelle télécommande. Maintenez-le enfoncé. La diode du récepteur devient fixe. Attendez 5 secondes. La diode du récepteur clignote. Relâchez le bouton ;
- 4. Attendez 10 secondes.

Votre nouvelle télécommande est programmée.